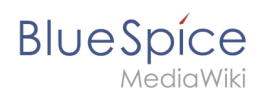

## **Inhaltsverzeichnis**

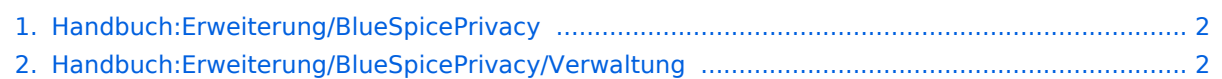

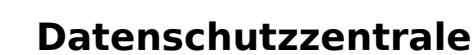

<span id="page-1-0"></span>**BlueSpice** 

Das Inhaltsformat pdf wird vom Inhaltsmodell Wikitext nicht unterstützt.

Zurück zur Seite [Hauptseite.](https://de.wiki.bluespice.com/wiki/Hauptseite)

## <span id="page-1-1"></span>**Quelltext der Seite Handbuch:Erweiterung/BlueSpicePrivacy /Verwaltung**

Du bist aus dem folgenden Grund nicht berechtigt, diese Seite bearbeiten:

Diese Aktion ist auf Benutzer beschränkt, die einer der Gruppen "[Benutzer,](https://de.wiki.bluespice.com/w/index.php?title=Site:Benutzer&action=view) [Administratoren](https://de.wiki.bluespice.com/w/index.php?title=Site:Administratoren&action=view), editor" angehören.

Du kannst den Quelltext dieser Seite betrachten und kopieren.

{{DISPLAYTITLE:Datenschutzverwaltung}} == Nutzungsbedingungen == === Änderung der Seitenzuweisung === Das Link-Target der Nutzungsbedingungen ist in Systemnachrichten (Seite ''Spezial:MediaWiki-Systemnachrichten'') hinterlegt und kann von Administratoren bei Bedarf geändert werden. [[Datei:Handbuch: Nutzungsbedingungen.png|alternativtext=Nutzungsbedingungen

akzeptieren|zentriert|mini|350x350px|Nutzungsbedingungen akzeptieren]] {| class="wikitable" style="width: 100%;" ! '''Link''' !'''Standard Linkbezeichnung'''<br>(definiert durch) ! '''verlinkte Standardseite'''<br>(definiert durch) |- | '''Datenschutz''' | Datenschutz (MediaWiki:Privacy) | Project:Datenschutz (MediaWiki:Privacypage) |- |'''Haftungsausschluss''' |Haftungsausschluss (MediaWiki:Disclaimers) |Project:Impressum (MediaWiki: Disclaimerspage) |} == Kontoänderung oder Löschung == === Ausführung durch einen Administrator === Wenn eine Anfrage auf Anonymisierung oder Kontolöschung gestellt wurde, erhalten Benutzer in der Gruppe ''sysop'' eine Email Benachrichtigung. Die Aktion kann dann über die entsprechenden Icons am Ende des Antrags ausgeführt werden: \* Anfrage gewähren (auf grünes Häkchen klicken) \* Anfrage ablähnen (auf roten durchgestrichenen Kreis klicken) [[Datei:Handbuch:Antrag\_überprüfen.png|verweis=https://de.wiki.bluespice. com/wiki/Datei:Handbuch:Antrag\_%C3%BCberpr%C3%BCfen.png|alternativtext=Anonymisierungsantrag prüfen|zentriert|mini|750x750px|Anonymisierungsantrag prüfen]] === Sofortige Ausführung durch den Benutzer === Das Wiki kann so konfiguriert werden, dass Benutzer bestimmte Aktionen sofort ausführen können, ohne diese Operation von einem Administrator zuerst anfordern zu müssen (nicht möglich in BlueSpice Cloud). Das Anfordern von Aktionen gilt für: \* Anonymisierung beantragen \* Löschung des Kontos beantragen Die sofortige Durchführung kann über die Konfiguration < $\cos\theta$ bsgPrivacyEnableRequests = false; $\cos\theta$ in  $<$ code>LocalSettings.php $<$ /code> aktiviert werden.  $==$  Konfigurationseinstellungen  $==$  In der Konfigurationsverwaltung können folgende Einstellungen vorgenommen werden: {{#dpl:title=Handbuch: Erweiterung/BlueSpiceConfigManager|include=#BlueSpicePrivacy\_v4.4+}} {{translation}}

Folgende Vorlagen werden auf dieser Seite verwendet:

- [Vorlage:Extension DPL](https://de.wiki.bluespice.com/wiki/Vorlage:Extension_DPL) [\(Quelltext anzeigen](https://de.wiki.bluespice.com/w/index.php?title=Vorlage:Extension_DPL&action=edit))
- [Vorlage:Translation](https://de.wiki.bluespice.com/wiki/Vorlage:Translation) [\(Quelltext anzeigen](https://de.wiki.bluespice.com/w/index.php?title=Vorlage:Translation&action=edit))
- [Handbuch:Erweiterung/BlueSpiceConfigManager](https://de.wiki.bluespice.com/wiki/Handbuch:Erweiterung/BlueSpiceConfigManager) [\(Quelltext anzeigen](https://de.wiki.bluespice.com/w/index.php?title=Handbuch:Erweiterung/BlueSpiceConfigManager&action=edit))

Zurück zur Seite [Handbuch:Erweiterung/BlueSpicePrivacy/Verwaltung](#page-1-1).